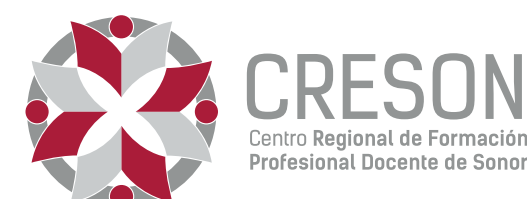

# Criterios para el Proceso de Admisión 2022

de los Planteles y Subsedes de la Universidad Pedagógica Nacional en el Estado de Sonora

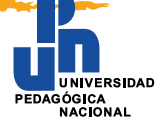

## I. Registro

1. Contar con un promedio mínimo de 7.0 de egreso de la Educación Media Superior y presentar el certificado que lo acredite; en el caso de estar cursando actualmente el VI semestre de bachillerato, deberá entregar kardex con calificaciones que reflejen un promedio académico mínimo de 7.0 al V semestre sin materias reprobadas. Para quien haya realizado los estudios en el extranjero, deberá presentar la Resolución de Revalidación de Estudios de Bachillerato.

2. Presentar y entregar para cotejo la documentación requerida:

- Identificación oficial.
- Acta de nacimiento certificada por el Registro Civil.
- Ficha de registro que se expide en el sitio oficial ingresoupn.creson.edu.mx.
- Comprobante del depósito bancario.
- CURP.
- El presente documento impreso y firmado por el aspirante.
- 3. Una vez realizado el pago por el Proceso de Admisión, no habrá reembolso.

4. La información proporcionada deberá ser auténtica y verificable, por lo que en caso de incurrir en falsedad de la misma, se cancelará el derecho a participar en el Proceso de Admisión.

#### II. Entrega de "Pase de Ingreso al Examen"

1. La entrega de documentos para el cotejo de los mismos, deberá realizarse el día en que se realice el pre registro en línea, cargando la documentación con las siguientes características:

- a. Formato PDF, no se aceptarán fotografías.
- b. Tamaño máximo del documento 1 MB.
- c. Archivo claro y legible.
- 2. El trámite debe realizarse de manera personal.
- 3. El aspirante se compromete a demostrar la legitimidad de la documentación entregada.

### III. Aplicación del examen EXANI II

1. El aspirante debe disponer de un equipo de cómputo que cumpla con requerimientos técnicos mínimos, además de una conexión estable a internet desde la cual se conectará a la plataforma para realizar el EXANI II. 2. El aspirante debe realizar un examen de práctica para habilitarse en el uso de la plataforma y resolver anticipadamente problemas técnicos.

- 3. Si no cumple con los puntos anteriores, NO PODRÁ presentar el examen.
- 4. Todos los aspirantes deberán presentar el EXANI II.

5. El aspirante deberá acatar las disposiciones de organización previa y durante el examen.

### IV. Espacios de aplicación del EXANI II

Cada sustentante debe habilitar un espacio de aplicación en su domicilio o en el de un tercero (familiar, amigo, vecino), en el cual colocará su equipo de cómputo, hará las pruebas pertinentes y presentará el examen. Para ello deberá:

1. Seleccionar un espacio preferentemente cerrado, silencioso y bien iluminado.

2. Disponer de una computadora de escritorio o portátil (laptop); no están permitidas tabletas electrónicas ni teléfonos inteligentes.

3. Ubicar la computadora en un escritorio o mesa rígida, preferentemente cercana o cableada al módem para reducir el riesgo de pérdida de conexión a internet.

4. Utilizar un asiento cómodo que permita que la cámara de su equipo de cómputo quede a la altura de su rostro.

5. Conectar la computadora y el módem, de preferencia, a algún dispositivo de respaldo de energía eléctrica (no break) que provea energía regulada, en caso de algún corte en el suministro eléctrico.

6. Disponer, en el espacio donde se encuentra su equipo de cómputo, únicamente de los materiales permitidos para la resolución del examen.

7. No es posible hacer el examen en un café internet o establecimiento público similar, ya que no brinda las condiciones de aislamiento requeridas para su resolución.

8. En caso de espacios prestados por un tercero (familiar, amigo, vecino) para un solo sustentante, en todo momento deberá cumplir con condiciones de aislamiento y seguridad; en caso de que algún espacio sea habilitado para más de una persona, éste deberá contar con el aval de la institución para garantizar que cumple con las condiciones de aislamiento y seguridad requeridas por la propia aplicación.

## V. Material de aplicación para los sustentantes

- Equipo de cómputo con conexión estable a internet
- Instructivo para el sustentante

## Características técnicas mínimas del equipo de cómputo

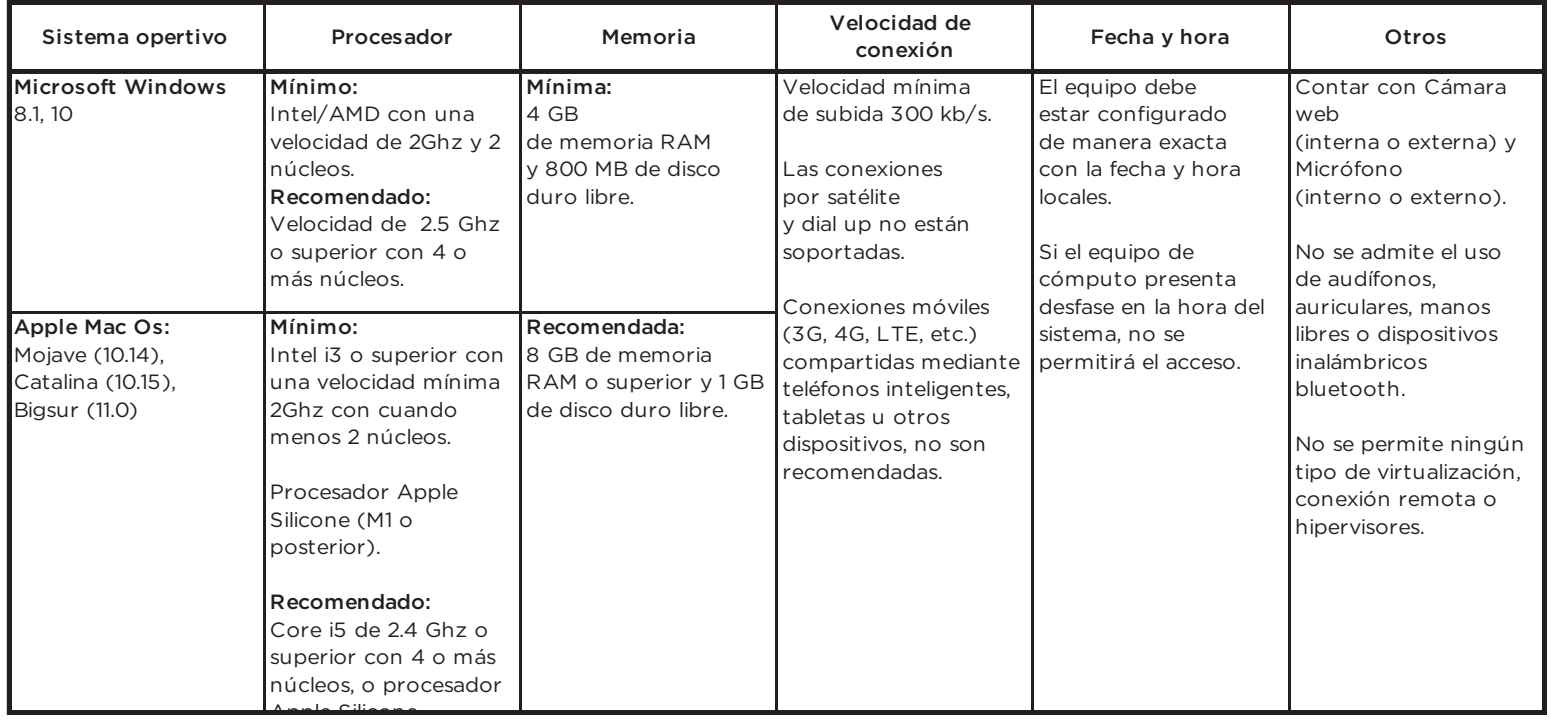

### VI. Inscripción

1. Certificado de bachillerato con promedio mínimo de 7.0 debidamente validado por la Institución de Educación Media Superior o el documento de Resolución de Estudios de Bachillerato para quien haya realizado los estudios en el extranjero (entregarlo a más tardar el 30 de septiembre de 2022).

2. El alumno, durante la primera semana de clases, tendrá que presentar su Número de Seguridad Social (NSS). Lo puede obtener al descargar la aplicación móvil IMSS Digital (App IMSS Digital), o bien ingresar desde cualquier computadora con internet al sitio www.imss.gob.mx y solicitar el trámite de asignación de NSS. La Dirección de Servicios Escolares será la encargada de brindar orientación en caso de no contar con el registro.

3. Se anulará el derecho de inscripción en los siguientes casos:

- a) A quienes no presenten el total de la documentación requerida.
- b) A quienes no se presenten en el período de inscripción establecido.

Nombre del Aspirante **Firma de Conformidad** 

\*Imprimir y firmar de conformidad el presente documento de Criterios de Admisión 2022 para su carga en el sistema de registro y entrega en la Unidad Académica.